## **SUBJECT:** COMPUTER LAB **Periods:** 4 per week

## **NAME OF FACULTY:** SUBASH CHANDRA KARAN **ACADEMIC YEAR**.2020-21 **No. of weeks:** 15

## **SEMESTER:** 2<sup>ND</sup>

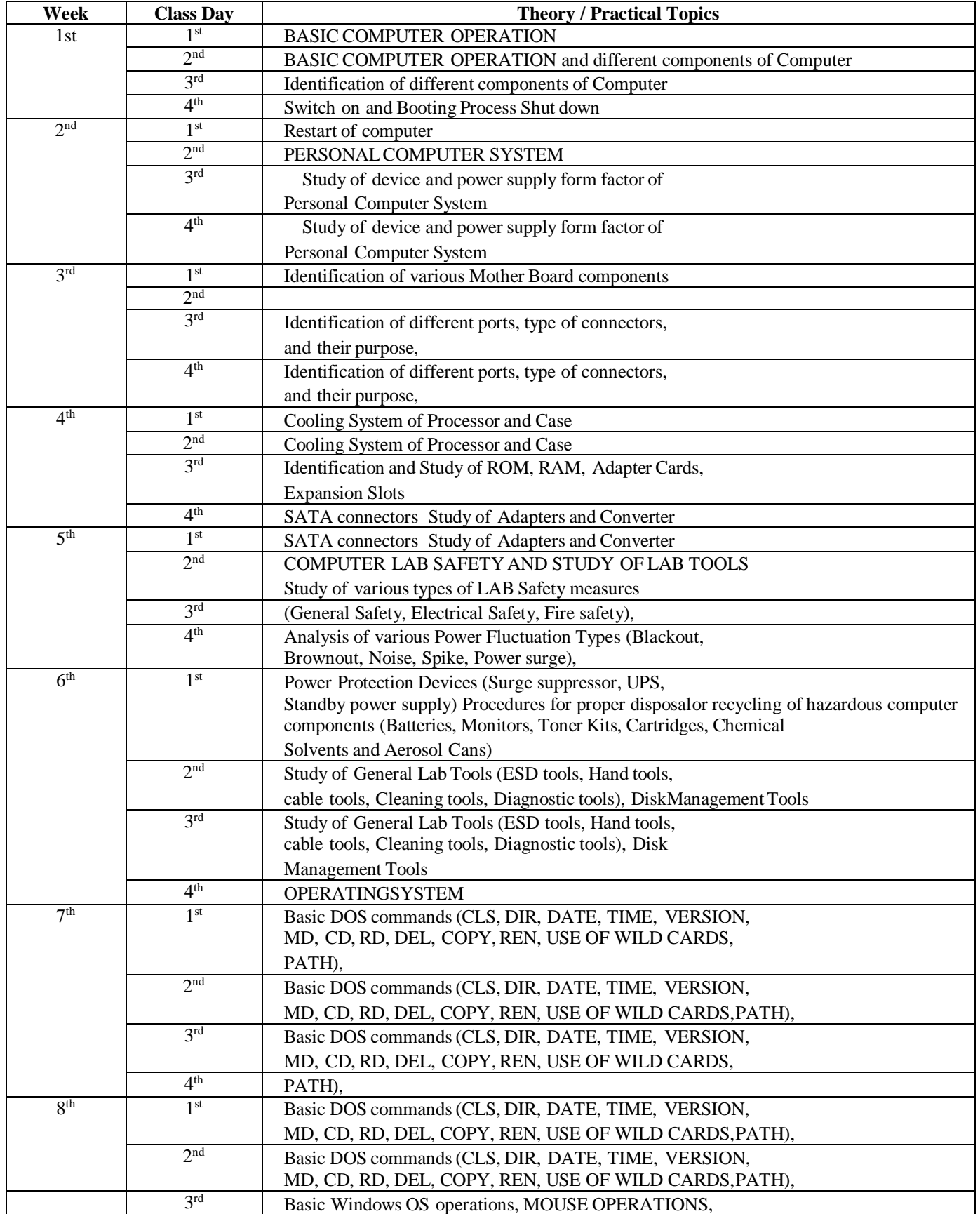

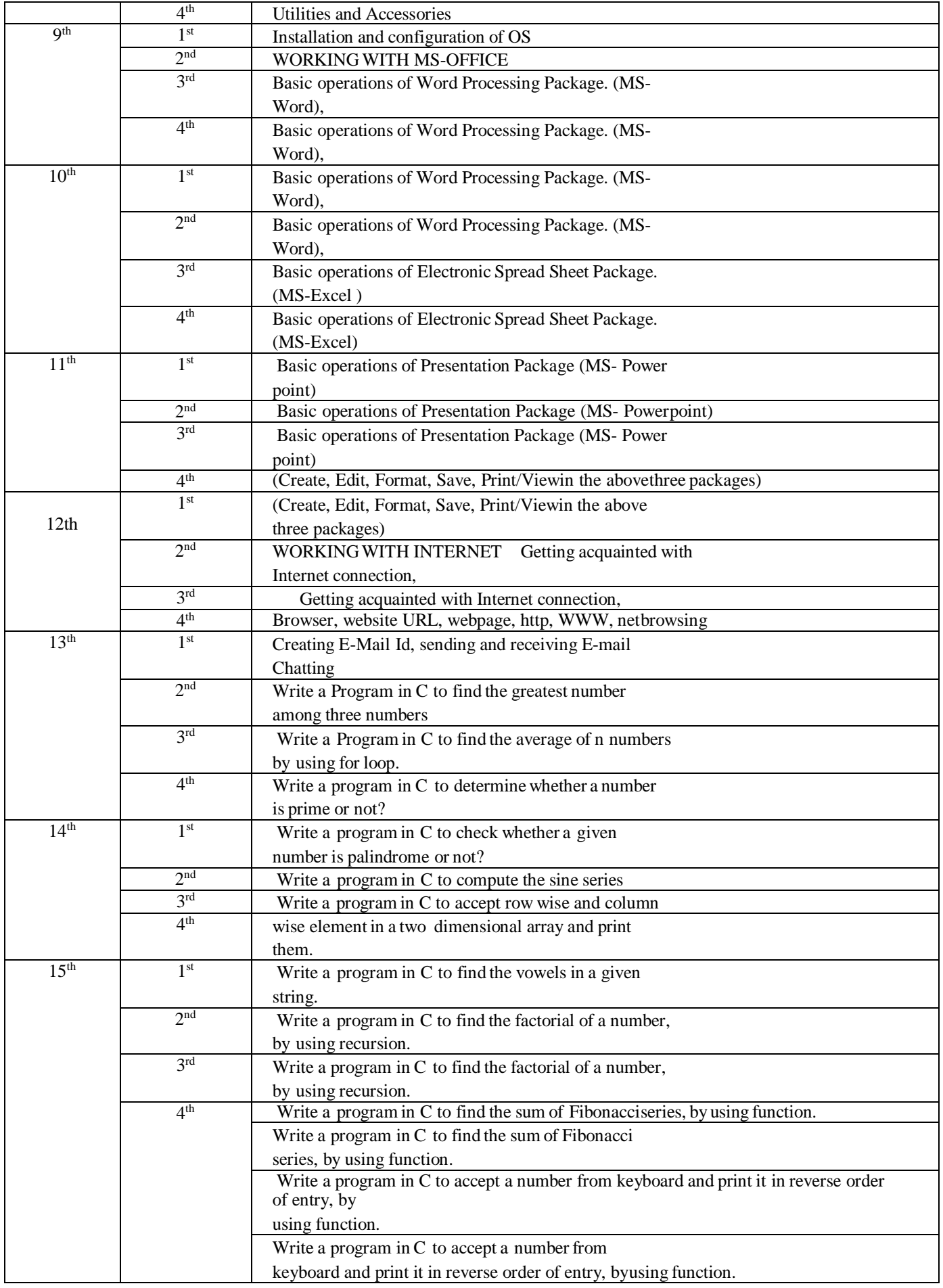